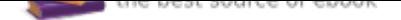

The book was found

# **Linux Bible**

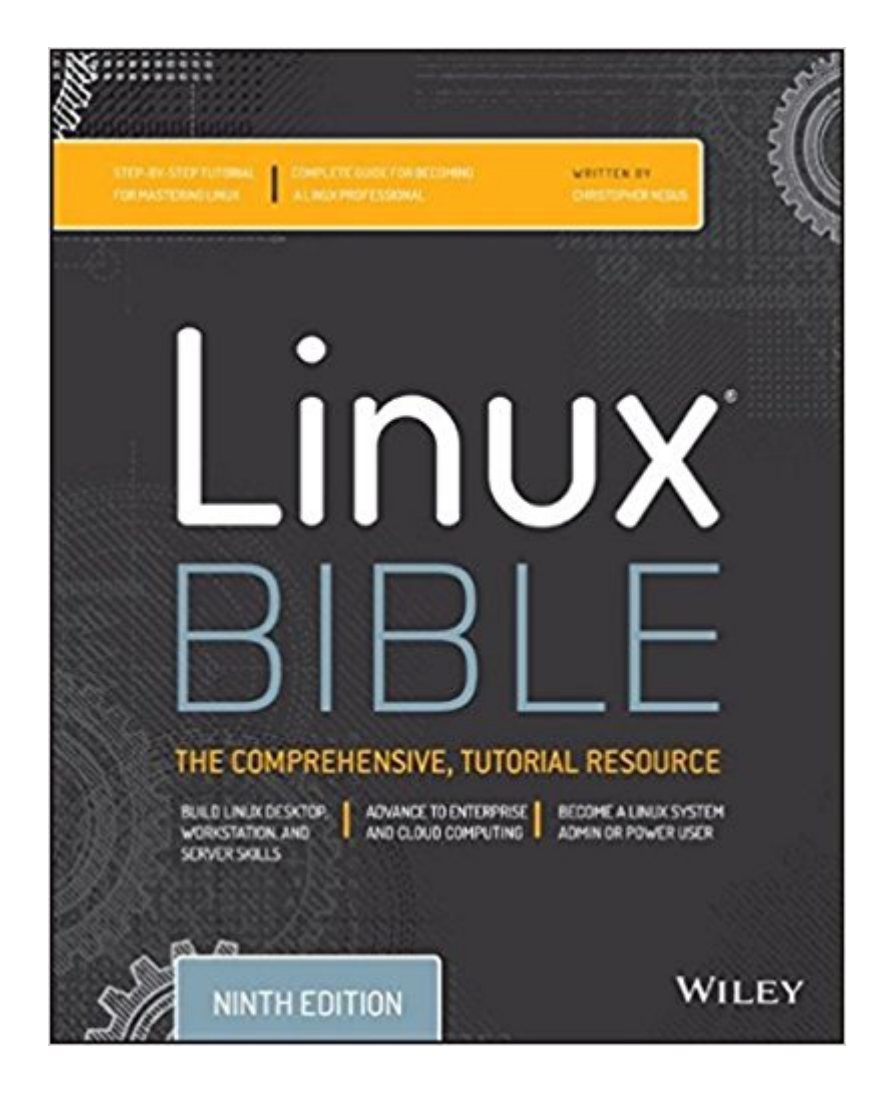

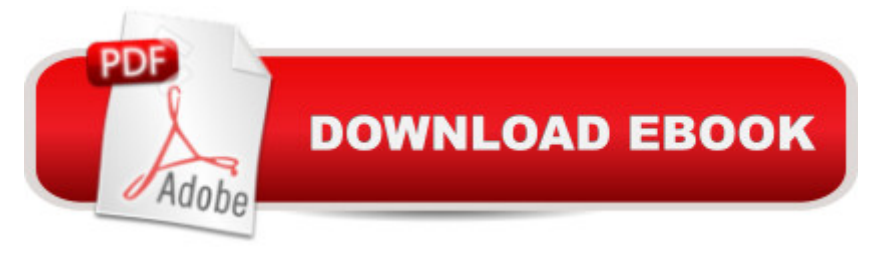

## **Synopsis**

The industry favorite Linux guide, updated for Red Hat Enterprise Linux 7 and the cloud Linux Bible, 9th Edition is the ultimate hands-on Linux user guide, whether you're a true beginner or a more advanced user navigating recent changes. This updated ninth edition covers the latest versions of Red Hat Enterprise Linux 7 (RHEL 7), Fedora 21, and Ubuntu 14.04 LTS, and includes new information on cloud computing and development with guidance on Openstack and Cloudforms. With a focus on RHEL 7, this practical quide gets you up to speed quickly on the new enhancements for enterprise-quality file systems, the new boot process and services management, firewalld, and the GNOME 3 desktop. Written by a Red Hat expert, this book provides the clear explanations and step-by-step instructions that demystify Linux and bring the new features seamlessly into your workflow. This useful guide assumes a base of little or no Linux knowledge, and takes you step by step through what you need to know to get the job done. Get Linux up and running quickly Master basic operations and tackle more advanced tasks Get up to date on the recent changes to Linux server system management Bring Linux to the cloud using Openstack and Cloudforms Linux Bible, 9th Edition is the one resource you need, and provides the hands-on training that gets you on track in a flash.

### **Book Information**

Series: Bible Paperback: 912 pages Publisher: Wiley; 9 edition (April 27, 2015) Language: English ISBN-10: 1118999878 ISBN-13: 978-1118999875 Product Dimensions: 7.2 x 1.7 x 9.2 inches Shipping Weight: 3.2 pounds (View shipping rates and policies) Average Customer Review: 4.5 out of 5 stars 196 customer reviews Best Sellers Rank: #20,760 in Books (See Top 100 in Books) #7 in Books > Computers & Technology > Operating Systems > Linux > Programming  $#20$  in $\hat{A}$  Books > Textbooks > Computer Science > Operating Systems

#### **Customer Reviews**

The ultimate guide to mastering Linux This fully updated 9th edition of Linux Bible gives beginners and intermediate users alike the knowledge and skills to take Linux to the next level. With an

emphasis on command-line tools and a focus on the latest versions of Red Hat Enterprise Linux, Fedora, and Ubuntu, renowned Linux expert and bestselling author Christopher Negus guides you step-by-step through detailed demonstrations and exercises designed to provide you with a thorough understanding and working knowledge of the Linux operating system. Linux Bible, 9th Edition also provides exam prep materials for various Linux certifications. Linux is at the heart of most technological advances in cloud computing and that means you need a solid understanding of Linux to work effectively in tomorrow & #39; sdata centers. The Linux basics you learn early on in the book are applied in later chapters as the author demonstrates how to deploy Linux systems as hypervisors, cloud controllers, and virtual machines, as well as manage virtual networks and networked storage. Linux Bible, 9th Edition shows you how to get and install Linux, begin using it, and ultimately excel at administering and securing it. This book is also an excellent resource for software developers who wish to use Linux as a developer workstation. The Linux Bible, 9th Edition shows you how to: Get started with Linux Become a Linux power user Access a shell and write simple shell scripts Administer Linux systems and servers Secure Linux systems and networks Configure various servers and troubleshoot common problems Create Linux virtual machines that run on hypervisors and cloud platforms Start with any Linux system and advance to enterprise Linux computing Use your favorite Linux distribution to learn and test your skills with Linux command-line tools Learn professional system administration tasks using Fedora, Red Hat Enterprise Linux 7, Ubuntu LTS, CentOS, or other enterprise-ready Linux systems. Deploy Linux to the cloud

Christopher Negus has been teaching and writing about Linux and UNIX for more than 25 years. He is an instructor and principal technical writer for Red Hat, Inc., and the author of dozens of Linux and UNIX books, including Red Hat Linux Bible (all editions), CentOS Bible, Fedora Bible, Ubuntu Linux Toolbox, Linux Troubleshooting Bible, Linux Toys,and Linux Toys II.

I like the style that the more frequently used commands are introduced, instead of everything inclusive. This has helped a lot in letting me get more and more comfortable at using the system, without having to memorize everything at the beginning. For those great details, there is man page anyway.I started from reading the installation chapter and the chapter for 'yum' and package management, since I was using Ubuntu before. Then after the installation it was a pleasure reading through from the first chapter. Knowledge was distributed well, not too diluted, nor too focused on introducing the very detail of every command option. In general it would remain one of my favorite

books for a while.

Very good read...a well-written manual with the clarity one expects from the eighth edition of the work. The writing is conversational and very easy for even a new-comer to follow. The Table of Contents and Index are well constructed, so it's easy to go to parts of the book for help with specific topics. Well worth the cost, which is very reasonable when compared with the costs of many high-quality technical books. Thank you, Negus & Bresnahan!

I've actually taken Linux before, a long time ago. But when reviewing it, I wanted to start completely from the beginning to make sure my fundamental knowledge was strong. Just doing the first 4 chapters, I learned so much I never learned when I actually took a class. The book is real great as a reference for knowledge and it's great if you're a self study.I do realize that some don't like the fact they don't dive deep into other distros outside of Red Hat/Gnome but to be honest, going through the entire book, you will understand enough to adapt to the differences between the others.

I haven't finish it, but I appreciate the details and depth of information from this book. To get more of this book, I highly recommend rereading multiple time and use it as a reference;

By far the best book about Linux for a beginner and intermediate. Very clear transmission of thoughts and no dummy paragraphs detected.Worth every penny

I haven't finished the book, but so far I really appreciate the book. The author gives explains methods/concepts, gives step by step insturctions and then explains a little more. This is exactly the book i was looking for. I'm completely new to LInux and pretty new to non-windows use of a computer. I've been trying to learn Linux but most books and tutorials do not get down to the basic level. The author explains the basic design of the Linux os, and gives good examples/explanations. The book doesn't seem too technical or boring, like a glossary. For me, this is exactly what I needed.

Great book, but it only covers Red Hat Enterprise and Ubuntu specifically. Which is great but there are lots of other distros with other options, bash command, configuration, etc.

Lots of details included. Lots of details missing or glossed over. While it is nice that it has lots of

unexplained.

#### Download to continue reading...

CompTIA Linux+ Powered by Linux Professional Institute Study Guide: Exam LX0-103 and Exam [LX0-104 \(Comptia Linux + S](http://privateebooks.com/en-us/read-book/W8gxj/linux-bible.pdf?r=prSAFvY9hsVBCZq%2Bo6Jk9YcDhCGP64exs4zvmEa%2B%2FV4%3D)tudy Guide) Easy Linux For Beginners: A Complete Introduction To Linux Operating System & Command Line Fast! CompTIA Linux+ Guide to Linux Certification The Linux Programming Interface: A Linux and UNIX System Programming Handbook The Bible: The Complete Guide to Reading the Bible, Bible Study, and Scriptures (bible, religion, spirituality, holy bible, christian, christian books, understanding the bible) The Bible Study for Beginners Series: Learn the Bible in the Least Amount of Time: The Bible, Bible Study, Christian, Catholic, Holy Bible, Book 4 Bible Brain Teasers for Adults (4 Book Set includes:Bible Crossword Puzzles;Bible Games;Bible Quizzes & Puzzles;Bible Word Search Puzzles) Linux Bible Linux Command Line and Shell Scripting Bible My Little Bible Box: Little Words of Wisdom from the Bible; Little Blessings from the Bible; Little Psalms from the Bible Hi! I Am Noah, Noah, Beginner's Bible Story Book, Noah and the Ark, Noah and the Flood, Board Book, Bible Hero from the Favorite Bible Charater Series (Bible Figure Books) The Complete Parallel Bible with the Apocryphal/Deuterocanonical Books: New Revised Standard Version, Revised English Bible, New American Bible, New Jerusalem Bible BIBLE: How You Study And Find The Hidden Secrets Within The Bible, The Beginners Guide To Understanding The Old Law Jesus Teaches, The Universe Laws Jesus ... The Bible, Law Of Attraction, Bible Study) Easter Kid's Audio Bible-Free Easter DVD a 2nd Free Audio Bible on MP3-Bible Stories for Kid's-Bible Stories for Children with 103 Kid's ... Home School Curriculum 15 Audio CDs-1MP3-1DVD Tor and the Dark Art of Anonymity (deep web, kali linux, hacking, bitcoins) Getting Started with Raspberry Pi: Electronic Projects with Python, Scratch, and Linux Hacking: Computer Hacking Beginners Guide How to Hack Wireless Network, Basic Security and Penetration Testing, Kali Linux, Your First Hack Make a Raspberry Pi-Controlled Robot: Building a Rover with Python, Linux, Motors, and Sensors Guide to UNIX Using Linux (Networking (Course Technology)) Hacking: Wireless Hacking, How to Hack Wireless Networks, A Step-by-Step Guide for Beginners (How to Hack, Wireless Hacking, Penetration Testing, Social ... Security, Computer Hacking, Kali Linux)

Contact Us

**DMCA** 

FAQ & Help